## Шаги по расчетам выбросов ГФУ от бытовой охладительной техники

## Страна:

- 1. Выбираем метод
- 2. Определяем данные, которые требуется использовать в выбранном методе

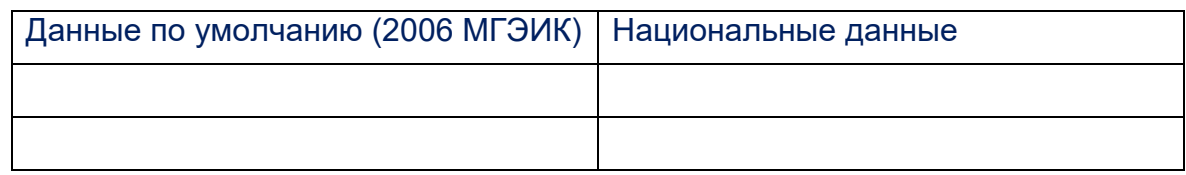

- 3. Определяем источник национальных данных
- 4. Допущения
- 5. Проверяем насколько достоверные данные
- 6. Как мы пришли к ДД, как рассчитали, из каких наборов исходных данных брали информацию для расчетов
- 7. Как выбирали параметры по умолчанию
- 8. Как заполняли пробелы в данных (+ исследовали тенденции в ДД)
- 9. Определяем значения по умолчанию
- 10. Выбираем значение по умолчанию и загружаем их в шаблон МГЭИК (вкладка "Parameters")
- 11. записываем все исходные данные (сырые данные) для всего временного ряда (вкладка «default»)
- 12. Очищаем и сортируем сырые данные
- 13. Рассчитываем данные по деятельности для отдельных групп по типам ОТХОДОВ
- 14. Для пропущенных данных, сделать график тренда из имеющихся данных. чтобы понять, как заполнить пробелы, использовать подходящие методики сращивания
- 15. Убедиться, что ДД в нужных единицах измерения и если нет, то пересчитать в тонны/кт
- 16. Загрузить ДД в МГЭИК модель (вкладка "Activity")
- 17. Проверить, что значения рекуперации соответствуют страновым данным. Если нет рекуперации, поставить 0.
- 18. Повторить шаг 12 для фактора окисления (ОХ)